### **SUPPLEMENTARY MATERIAL**

**Accompanying the manuscript:**

## **Quantifying the under-reporting of uncorrelated longitudinal data: The genital warts example**

David Moriña\* Department of Econometrics, Statistics and Applied Economics, Riskcenter-IREA, Universitat de Barcelona (UB) Centre de Recerca Matemàtica E-mail: dmorina@ub.edu

Amanda Fernández-Fontelo Chair of Statistics, School of Business and Economics, Humboldt-Universität zu Berlin E-mail: fernanda@hu-berlin.de

Alejandra Cabaña Departament de Matemàtiques, Universitat Autònoma de Barcelona, Barcelona Graduate School of Mathematics (BGSMath) E-mail: acabana@mat.uab.cat

Pedro Puig Departament de Matemàtiques, Universitat Autònoma de Barcelona, Barcelona Graduate School of Mathematics (BGSMath) E-mail: ppuig@mat.uab.cat

Laura Monfil Unit of Infections and Cancer - Information and Interventions (UNIC - I&I), Cancer Epidemiology Research Program (CERP), Catalan Institute of Oncology (ICO)-IDIBELL E-mail: lmonfil@iconcologia.net

Maria Brotons Unit of Infections and Cancer - Information and Interventions (UNIC - I&I), Cancer Epidemiology Research Program (CERP), Catalan Institute of Oncology (ICO)-IDIBELL E-mail: mbrotons@iconcologia.net

Mireia Diaz Unit of Infections and Cancer - Information and Interventions (UNIC - I&I), Cancer Epidemiology Research Program (CERP), Catalan Institute of Oncology (ICO)-IDIBELL E-mail: mireia@iconcologia.net

\*dmorina@ub.edu

# **1. Table S1. Under-reporting magnitude for each subpopulation by year**

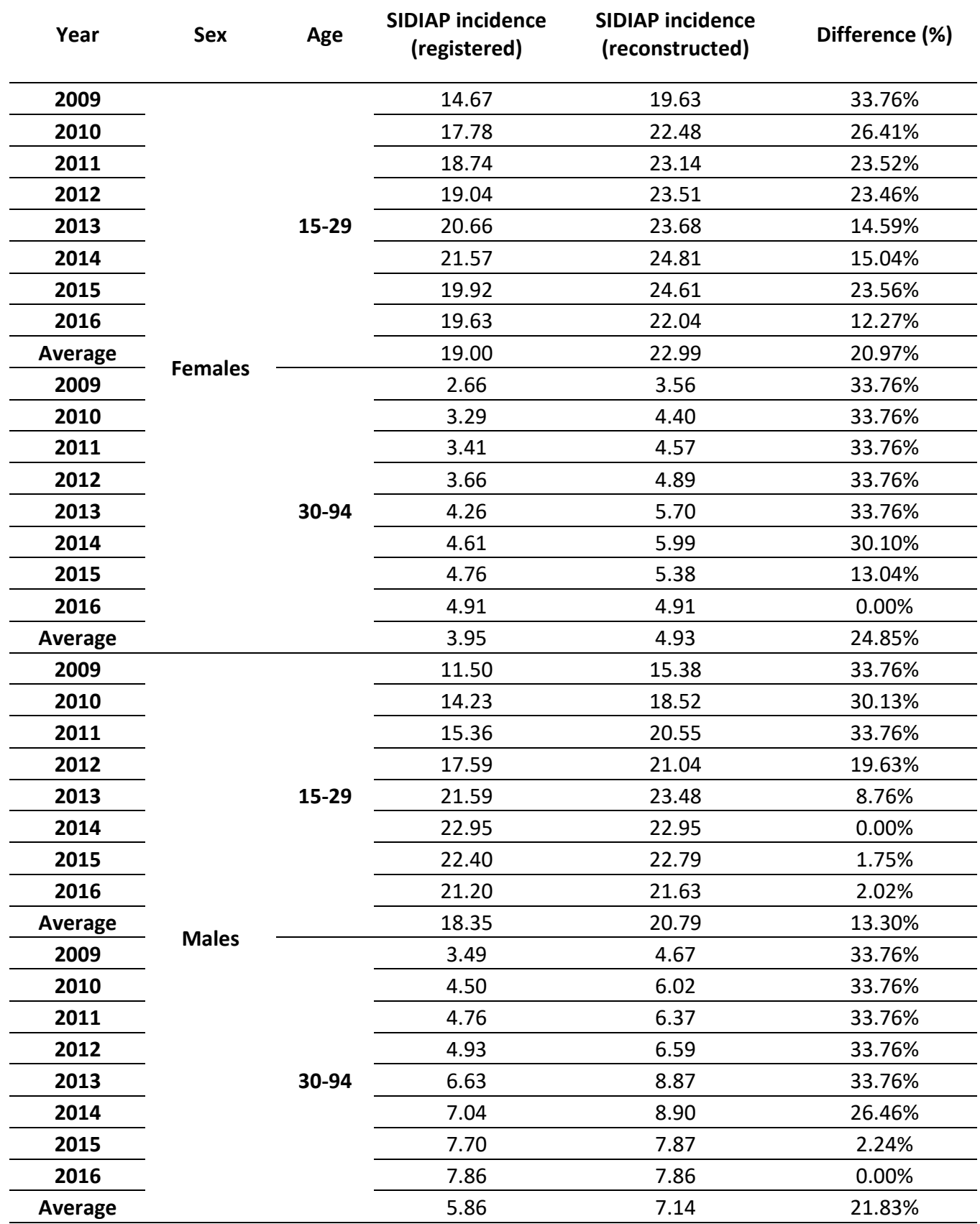

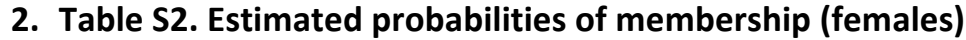

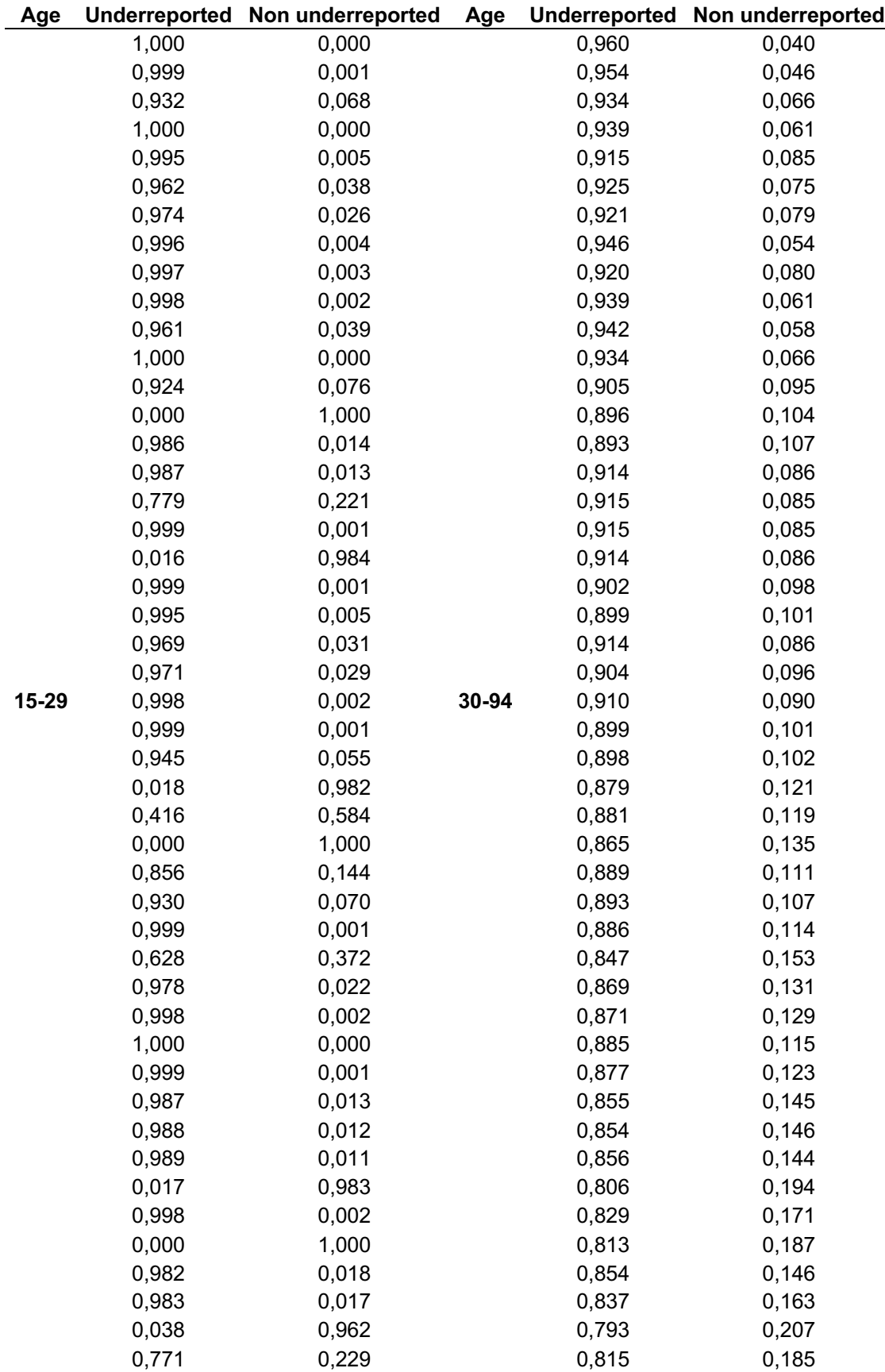

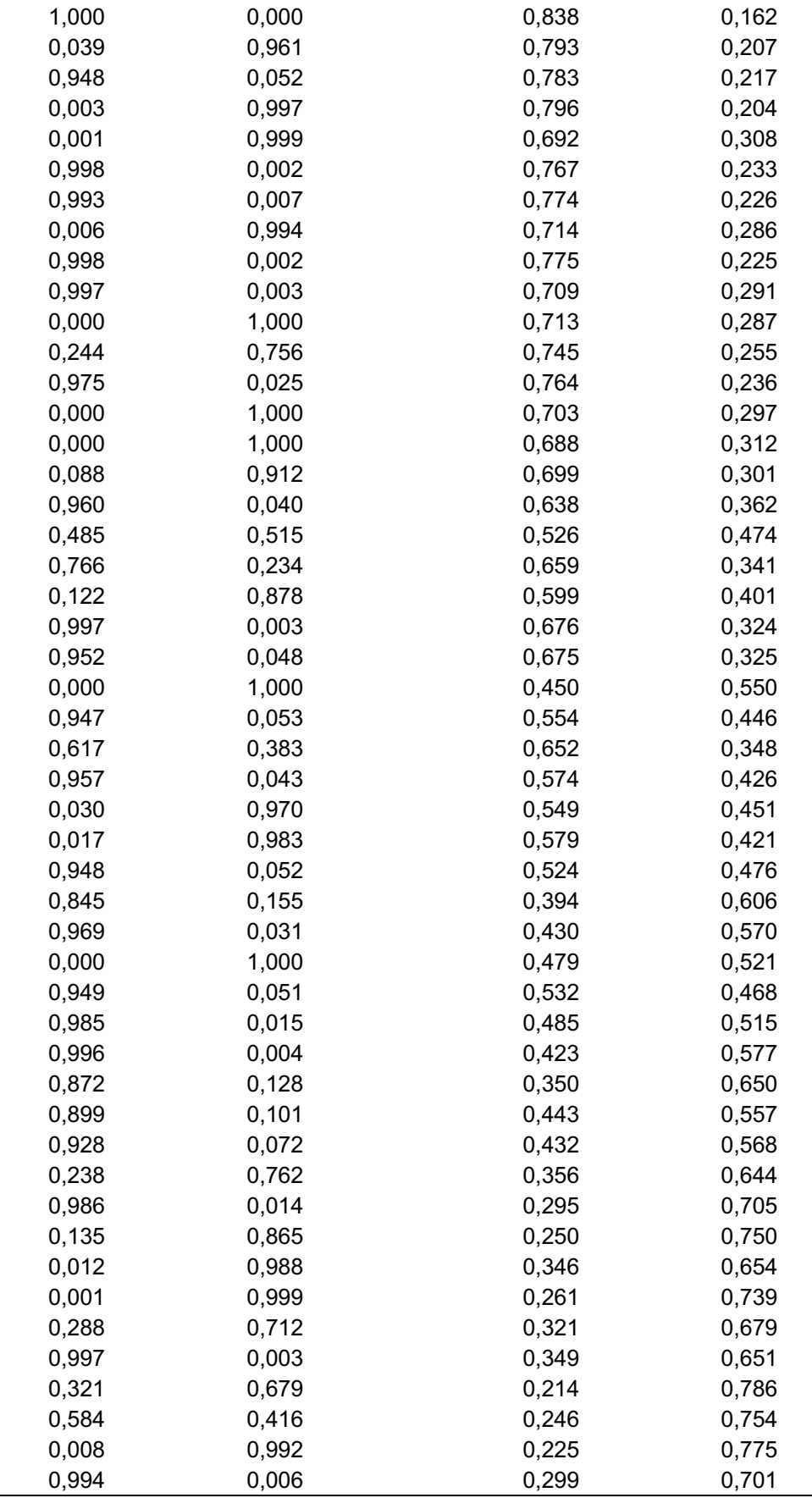

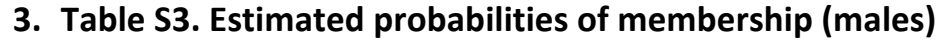

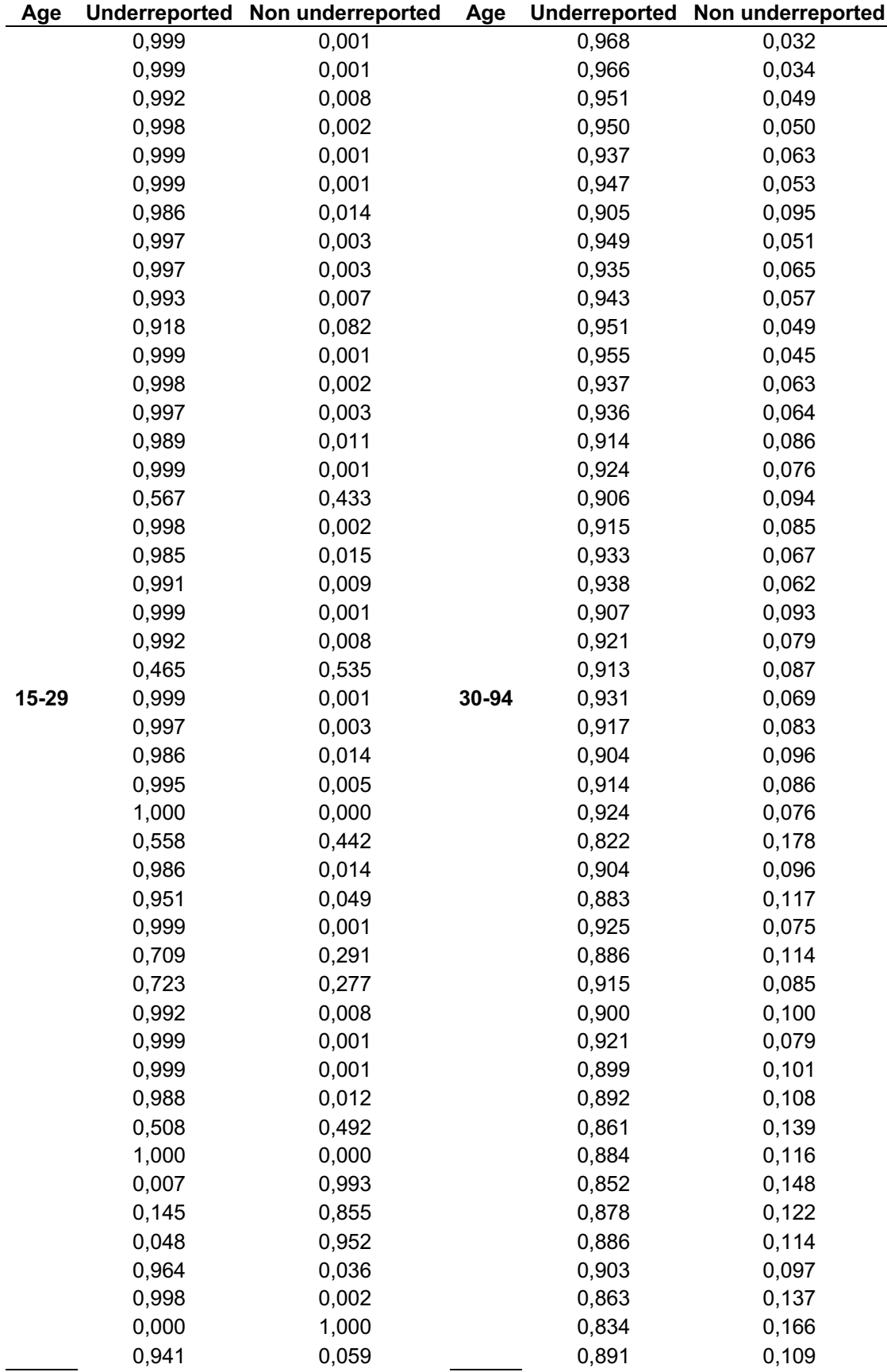

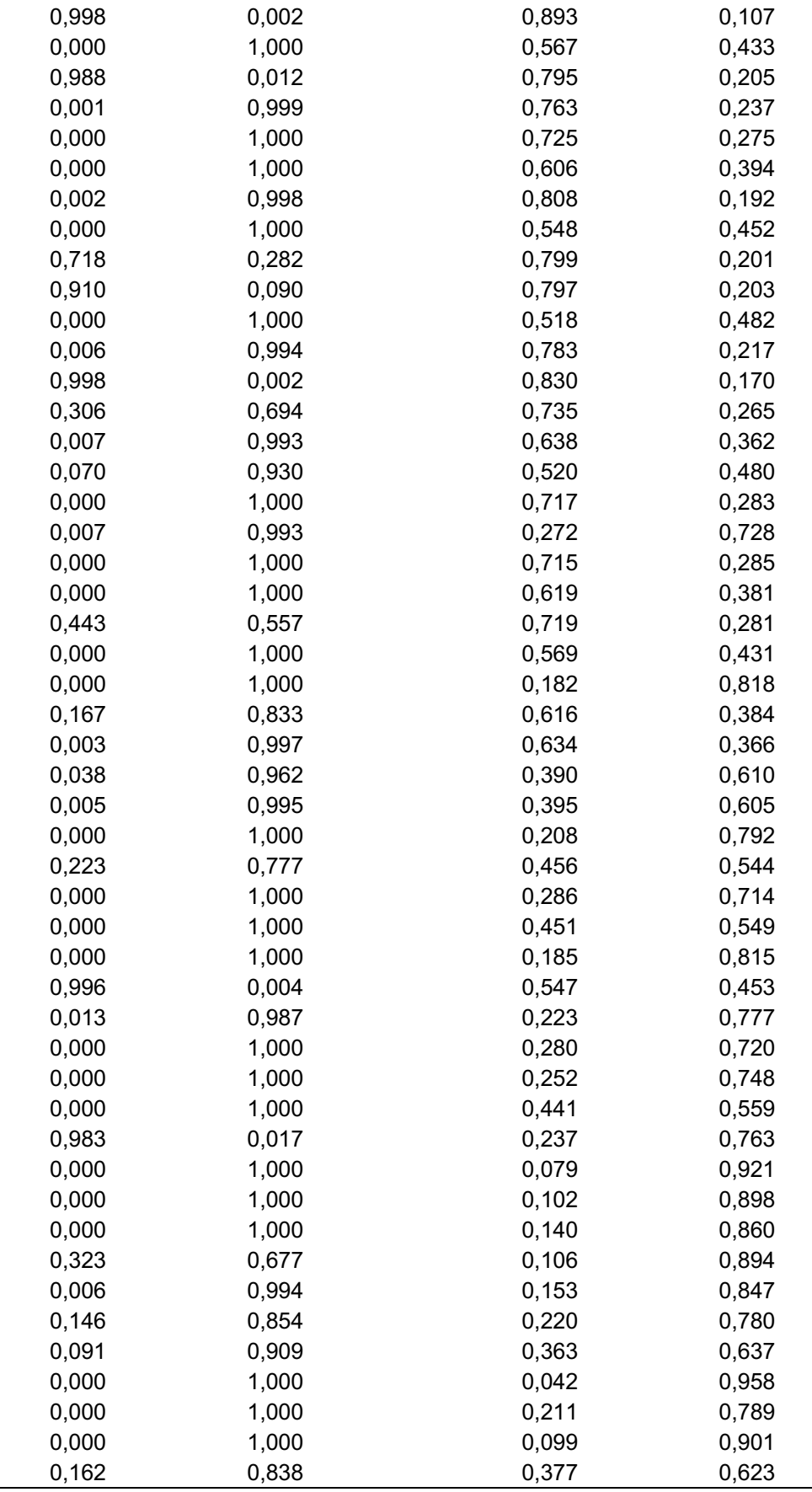

#### **4. R code for the analysis**

```
4.1. Log-likelihood function
llh <- function(pars, data, covars) 
{
   loglik <- 0
   for (i in 1:length(data))
   {
     logit.w <- pars[1]+pars[2]*covars[i, 1]
     w <- exp(logit.w)/(1+exp(logit.w))
     logit.q <- pars[11]
    q \left\langle -\exp\left(\log(t, q) / (1 + \exp\left(\log(t, q)\right)\right) \right\rangle loglik <- loglik + log(w*dnorm(data[i], mean=(pars[3]+pars[4]*covars[i, 
1]+pars[5]*covars[i, 2]+pars[6]*covars[i, 3]+pars[7]*covars[i, 4]+
                                                           pars[8]*covars[i, 5]+pars[9]*covars[i, 
6]), 
                                         sd=pars[10]) + 
                                   (1-w)*dnorm(data[i], mean=(pars[3]+pars[4]*covars[i, 
1]+pars[5]*covars[i, 2]+pars[6]*covars[i, 3]+pars[7]*covars[i, 4]+
                                                                  pars[8]*covars[i, 
5]+pars[9]*covars[i, 6])/q, 
                                              sd = pars[10]/q))
 }
   return((-1)*loglik)
}
```
#### 4.2. Main analysis

```
library(mixtools)
```

```
source("R/llh covars.R") ### (-) log-likelihood function
\# \# \# Read the data
load("Data/data_main.RData")
### Covariates matrix
t \leftarrow \text{rep}(\text{seq}(1, 96), 4)/96pr3$inter <- as.numeric(pr3$age)*as.numeric(pr3$sexe)<br>sint <- sin(2*pi*t/3)sint \langle -\sin(2\pi i \pi t)\rangle<br>cost \langle -\cos(2\pi i \pi t)\rangle\left(2 * \text{pix} + \frac{1}{2}\right)covars <- cbind(t, pr3$age, pr3$sexe, pr3$inter, sint, cost)
\# \# \# Direct estimation via mixtools<br>w0 <- 0.7
w0 <- 0.7<br>q0 <- 0.5
        <-0.5prova <- regmixEM(pr3$incid, covars, lambda=c(w0, (1-w0)), 
 beta=matrix(c(mean(pr3$incid), 0, 0, 0, 0, 0, 0, mean(pr3$incid)/q0, 0, 0, 
0, 0, 0 ,0), ncol=2, nrow=ncol(covars)+1), 
                      sigma=c(sd(pr3$incid), sd(pr3$incid)/q0),
                     k=2, addintercept=TRUE, epsilon=1e-16, maxit=10000)
### Initial values for covariates from linear regression model
linmod <- lm(pr3$incid~covars[, 1]+covars[, 2]+covars[, 3]+covars[, 4]+covars[, 5]+covars[, 
6])
### Estimates, standard errors and confidence intervals for w and q
max.llh <- nlm(f=llh, p=c(log(prova$lambda[which(prova$beta[1,]==min(prova$beta[1,]))]/(1-
prova$lambda[which(prova$beta[1,]==min(prova$beta[1,]))])),
                              -0.5, linmod$coefficients, 
prova$sigma[which(prova$beta[1,]==min(prova$beta[1,]))],
                              log((prova$beta[1,which(prova$beta[1,]==min(prova$beta[1,]))]/
                                      prova$beta[1,which(prova$beta[1,]==max(prova$beta[1,]))])/(1-
prova$beta[1,which(prova$beta[1,]==min(prova$beta[1,]))]/
prova$beta[1,which(prova$beta[1,]==max(prova$beta[1,]))])),
                  data=pr3$incid, covars=covars, hessian=TRUE)
q \leq - \exp(\max \cdot \text{lth}\frac{5}{5} \text{ estimate}[11]) / (1 + \exp(\max \cdot \text{lth}\frac{5}{5} \text{ estimate}[11]))sigma <- solve(max.llh$hessian)
lim.inf95_1 <- max.llh$estimate[1] - qnorm(0.975)*sqrt(diag(sigma))[1] #intercept w
lim.sup95_1 <- max.llh$estimate[1] + qnorm(0.975)*sqrt(diag(sigma))[1] #intercept w
lim.inf95_2 <- max.llh$estimate[2] - qnorm(0.975)*sqrt(diag(sigma))[2] #time w
\lim.\text{sup95} <- max.llh$estimate[2] + \text{qnorm}(0.975)*sqrt(diag(sigma))[2] #time w
```

```
lim.inf95_3 < - max.llh$estimate[3] - qnorm(0.975)*sqrt(diag(sigma))[3] #intercept mean lim.sup95_3 < - max.llh$estimate[3] + qnorm(0.975)*sqrt(diag(sigma))[3] #intercept mean
              \leq max.llh$estimate[3] + qnorm(0.975)*sqrt(diag(sigma))[3] #intercept mean
\lim_{x \to 0} = \frac{1}{4} = \lim_{x \to 0} = \lim_{x \to 0} = \lim_{x \to 0} = \lim_{x \to 0} = \lim_{x \to 0} = \lim_{x \to 0} = \lim_{x \to 0} = \lim_{x \to 0} = \lim_{x \to 0} = \lim_{x \to 0} = \lim_{x \to 0} = \lim_{x \to 0} = \lim_{x \to 0} = \lim_{x \to 0} =
lim.sup95<sup>-4</sup> <- max.llh$estimate[4] + qnorm(0.975)*sqrt(diag(sigma))[4] #t
lim.inf95_5 < - max.llh$estimate[5] - qnorm(0.975)*sqrt(diag(sigma))[5] #age
\lim.\text{sup95} <- max.llh$estimate[5] + qnorm(0.975)*sqrt(diag(sigma))[5] #age<br>\lim.\inf95 6 <- max.llh$estimate[6] - qnorm(0.975)*sqrt(diag(sigma))[6] #sex
              <- max.llh$estimate[6] - qnorm(0.975)*sqrt(diag(sigma))[6] #sex
\lim.\sup95\frac{6}{6} <- max.llh$estimate[6] + qnorm(0.975)*sqrt(diag(sigma))[6] #sex
lim.inf95<sup>-</sup>7 <- max.llh$estimate[7] - qnorm(0.975)*sqrt(diag(sigma))[7] #interaction age*sex<br>lim.sup95<sup>-7</sup> <- max.llh$estimate[7] + qnorm(0.975)*sqrt(diag(sigma))[7] #interaction age*sex
              \leq max.llh$estimate[7] + qnorm(0.975)*sqrt(diag(sigma))[7] #interaction age*sex
lim.inf95_8 <- max.llh$estimate[8] - qnorm(0.975)*sqrt(diag(sigma))[8] #sin
\lim.\sup 95\supseteq 8 <- max.llh$estimate[8] + qnorm(0.975)*sqrt(diag(sigma))[8] #sin
lim.inf95_9 <- max.llh$estimate[9] - qnorm(0.975)*sqrt(diag(sigma))[9] #cos
\lim.\sup95^-9 <- max.llh$estimate[9] + qnorm(0.975)*sqrt(diag(sigma))[9] #cos
\lim_{n \to \infty} 10 <- max.llh$estimate[10] - qnorm(0.975)*sqrt(diag(sigma))[10] #sd
\lim.\sup95<sup>-10 <- max.llh$estimate[10] + qnorm(0.975)*sqrt(diag(sigma))[10] #sd</sup>
\lim. inf95_11 <- max.llh$estimate[11] - qnorm(0.975)*sqrt(diag(sigma))[11] #logit(q)
\lim.\text{sup95} 11 <- max.llh$estimate[11] + qnorm(0.975)*sqrt(diag(sigma))[11] #logit(q)
### Confidence interval for q
exp(lim.inf95_11)/(1+exp(lim.inf95_11)); exp(lim.sup95_11)/(1+exp(lim.sup95_11))
### Reconstruction of the hidden processes
# a. Females, 15-29 years old
gw.women1 <- pr3[pr3$sexe==0 & pr3$age==0, ]
### Calculation of the posterior probabilities
post <- matrix(nrow=96, ncol=2)
     <- vector()
for (i in 1:96)
{
  w[i] \leqexp(max.llh$estimate[1]+max.llh$estimate[2]*i/96)/(1+exp(max.llh$estimate[1]+max.llh$estimate[
2]*i/96))
   post[i, 1] <- w[i]*dnorm(gw.women1$incid[i], 
mean=(max.llh$estimate[3]+max.llh$estimate[4]*i/96+max.llh$estimate[8]*covars[i, 5]+
                                                                 max.llh$estimate[9]*covars[i, 6]), 
sd=max.llh$estimate[10])/
     (w[i]*dnorm(gw.women1$incid[i], 
mean=(max.llh$estimate[3]+max.llh$estimate[4]*i/96+max.llh$estimate[8]*covars[i, 5]+
                                                    max.llh$estimate[9]*covars[i, 6]), 
sd=max.llh$estimate[10])+
         (1-w[i])*dnorm(gw.women1$incid[i], 
mean=(max.llh$estimate[3]+max.llh$estimate[4]*i/96+max.llh$estimate[8]*covars[i, 5]+
                                                          max.I1hSestimate[9]*covars[i, 6])/q,
                      sd=max.llh$estimate[10]/q))
   post[i, 2] <- (1-w[i])*dnorm(gw.women1$incid[i], 
mean=(max.llh$estimate[3]+max.llh$estimate[4]*i/96+max.llh$estimate[8]*covars[i, 5]+
                                                                     max.llh$estimate[9]*covars[i, 
6])/q, sd = maxu1h$estimate[10]/q)/
      (w[i]*dnorm(gw.women1$incid[i], 
mean=(max.llh$estimate[3]+max.llh$estimate[4]*i/96+max.llh$estimate[8]*covars[i, 5]+
                                                    max.llh$estimate[9]*covars[i, 6]), 
sd=max.llh$estimate[10])+
         (1-w[i])*dnorm(gw.women1$incid[i], 
mean=(max.llh$estimate[3]+max.llh$estimate[4]*i/96+max.llh$estimate[8]*covars[i, 5]+
                                                           max.llh$estimate[9]*covars[i, 6])/q, 
                          sd=max.llh$estimate[10]/q))
}
xrec <- ifelse(post[, 2] > 0.5, gw.women1$incid, gw.women1$incid/q)
mean(gw.women1$incid); mean(xrec)
(mean(xrec)-mean(gw.women1$incid))/mean(gw.women1$incid)*100
par( mfrow=c(2, 2))
gw.dones.ts <- ts(gw.women1$incid, start=c(2009, 1), end=c(2016, 12), freq=12)
ts.plot(gw.dones.ts, ylim=c(9, 32), ylab="Incidence x 100,000", main="Women 15-29 years old")
lines(seq(2009, 2016.99, 1/12), xrec, col="red", lty=2)
# b. Females, over 30 years old
gw.women2 <- pr3[pr3$sexe==0 & pr3$age==1, ]
### Calculation of the posterior probabilities
post <- matrix(nrow=96, ncol=2)
w <- vector()
for (i in 1:96)
{
  w[i] \leqexp(max.llh$estimate[1]+max.llh$estimate[2]*i/96)/(1+exp(max.llh$estimate[1]+max.llh$estimate[
2]*i/96))
```

```
 post[i, 1] <- w[i]*dnorm(gw.women2$incid[i], 
mean=(max.llh$estimate[3]+max.llh$estimate[4]*i/96+max.llh$estimate[5]+
                                                        max.llh$estimate[8]*covars[i,
5]+max.llh$estimate[9]*covars[i, 6]), sd=max.llh$estimate[10])/
     (w[i]*dnorm(gw.women2$incid[i], 
mean=(max.llh$estimate[3]+max.llh$estimate[4]*i/96+max.llh$estimate[5]+max.llh$estimate[8]*cov
ars[i, 5]+ max.llh$estimate[9]*covars[i, 6]), 
sd=max.llh$estimate[10])+
       (1-w[i])*dnorm(gw.women2$incid[i], 
mean=(max.llh$estimate[3]+max.llh$estimate[4]*i/96+max.llh$estimate[5]+max.llh$estimate[8]*cov
ars[i, 5]+
                                                    max.llh$estimate[9]*covars[i, 6])/q, 
                      sd=max.llh$estimate[10]/q))
 post[i, 2] <- (1-w[i])*dnorm(gw.women2$incid[i],
mean=(max.llh$estimate[3]+max.llh$estimate[4]*i/96+max.llh$estimate[5]+max.llh$estimate[8]*cov
ars[i, 5]+ max.llh$estimate[9]*covars[i, 
6])/q, sd=max.llh$estimate[10]/q)/
     (w[i]*dnorm(gw.women2$incid[i], 
mean=(max.llh$estimate[3]+max.llh$estimate[4]*i/96+max.llh$estimate[5]+max.llh$estimate[8]*cov
ars[i, 5]+ max.llh$estimate[9]*covars[i, 6]), 
sd=max.llh$estimate[10])+
       (1-w[i])*dnorm(gw.women2$incid[i], 
mean=(max.llh$estimate[3]+max.llh$estimate[4]*i/96+max.llh$estimate[5]+max.llh$estimate[8]*cov
ars[i, 5]+ max.llh$estimate[9]*covars[i, 6])/q, 
                      sd = max.11h$estimate[10]/q))
}
xrec <- ifelse(post[,2] > 0.5, gw.women2$incid, gw.women2$incid/q)
mean(gw.women2$incid); mean(xrec)
(mean(xrec)-mean(gw.women2$incid))/mean(gw.women2$incid)*100
gw.dones.ts <- ts(gw.women2$incid, start=c(2009, 1), end=c(2016, 12), freq=12)
ts.plot(gw.dones.ts, ylim=c(1, 8), ylab="Incidence x 100,000", main="Women 30-94 years old")
lines(seq(2009, 2016.99, 1/12), xrec, col="red", lty=2)
# c. Males, 15-29 years old
gw.men1 <- pr3[pr3$sexe==1 & pr3$age==0, ]
### Calculation of the posterior probabilities
post <- matrix(nrow=96, ncol=2)
w <- vector()
for (i in 1:96)
{
 w[i] <-
exp(max.llh$estimate[1]+max.llh$estimate[2]*i/96)/(1+exp(max.llh$estimate[1]+max.llh$estimate[
2]*i/96))
  post[i, 1] <- w[i]*dnorm(gw.men1$incid[i],
mean=(max.llh$estimate[3]+max.llh$estimate[4]*i/96+max.llh$estimate[6]+
                                                         max.llh$estimate[8]*covars[i, 
5]+max.llh$estimate[9]*covars[i, 6]), sd=max.llh$estimate[10])/
     (w[i]*dnorm(gw.men1$incid[i], 
mean=(max.llh$estimate[3]+max.llh$estimate[4]*i/96+max.llh$estimate[6]+max.llh$estimate[8]*cov
ars[i, 5]+ max.llh$estimate[9]*covars[i, 6]), 
sd=max.llh$estimate[10])+
        (1-w[i])*dnorm(gw.men1$incid[i], 
mean=(max.llh$estimate[3]+max.llh$estimate[4]*i/96+max.llh$estimate[6]+max.llh$estimate[8]*cov
ars[i, 5]+ max.llh$estimate[9]*covars[i, 6])/q, 
                      sd=max.llh$estimate[10]/q))
 post[i, 2] <- (1-w[i])*dnorm(gw.men1$incid[i], 
mean=(max.llh$estimate[3]+max.llh$estimate[4]*i/96+max.llh$estimate[6]+max.llh$estimate[8]*cov
ars[i, 5]+ max.llh$estimate[9]*covars[i, 
6])/q, sd=max.llh$estimate[10]/q)/
     (w[i]*dnorm(gw.men1$incid[i], 
mean=(max.llh$estimate[3]+max.llh$estimate[4]*i/96+max.llh$estimate[6]+max.llh$estimate[8]*cov
ars[i, 5]+ max.llh$estimate[9]*covars[i, 6]), 
sd=max.llh$estimate[10])+
        (1-w[i])*dnorm(gw.men1$incid[i], 
mean=(max.llh$estimate[3]+max.llh$estimate[4]*i/96+max.llh$estimate[6]+max.llh$estimate[8]*cov
ars[i, 5]+
                                                    max.llh$estimate[9]*covars[i, 6])/q, 
                      sd=max.llh$estimate[10]/q))
```

```
}
xrec \leq ifelse(post[,2] > 0.5, gw.menl$incid, gw.menl$incid/q)
mean(gw.men1$incid); mean(xrec)
(mean(xrec)-mean(gw.men1$incid))/mean(gw.men1$incid)*100
gw.homes.ts <- ts(gw.men1$incid, start=c(2009, 1), end=c(2016, 12), freq=12)
ts.plot(gw.homes.ts, ylim=c(4, 32), ylab="Incidence x 100,000", main="Men 15-29 years old")
lines(seq(2009, 2016.99, 1/12), xrec, col="red", lty=2)
# d. Males, 30-94 years old
gw.men2 <- pr3[pr3$sexe==1 & pr3$age==1, ]
### Calculation of the posterior probabilities
post <- matrix(nrow=96, ncol=2)
    \left\langle -\right\rangle vector()
for (i in 1:96)
{
 w[i] <-
exp(max.llh$estimate[1]+max.llh$estimate[2]*i/96)/(1+exp(max.llh$estimate[1]+max.llh$estimate[
2]*i/96))
  post[i, 1] <- w[i]*dnorm(gw.men2$incid[i], 
mean=(max.llh$estimate[3]+max.llh$estimate[4]*i/96+max.llh$estimate[5]+max.llh$estimate[6]+
max.llh$estimate[7]+max.llh$estimate[8]*covars[i, 5]+max.llh$estimate[9]*covars[i, 6]), 
sd=max.llh$estimate[10])/
     (w[i]*dnorm(gw.men2$incid[i], 
mean=(max.llh$estimate[3]+max.llh$estimate[4]*i/96+max.llh$estimate[5]+max.llh$estimate[6]+
                                            max.llh$estimate[7]+max.llh$estimate[8]*covars[i, 
5]+max.llh$estimate[9]*covars[i, 6]), sd=max.llh$estimate[10])+
       (1-w[i])*dnorm(gw.men2$incid[i],
mean=(max.llh$estimate[3]+max.llh$estimate[4]*i/96+max.llh$estimate[5]+max.llh$estimate[6]+
max.llh$estimate[7]+max.llh$estimate[8]*covars[i, 5]+max.llh$estimate[9]*covars[i, 6])/q, 
                      sd=max.llh$estimate[10]/q))
  post[i, 2] \leftarrow (1-w[i])*dnorm(gw.men2$incid[i],
mean=(max.llh$estimate[3]+max.llh$estimate[4]*i/96+max.llh$estimate[5]+max.llh$estimate[6]+
max.llh$estimate[7]+max.llh$estimate[8]*covars[i, 5]+max.llh$estimate[9]*covars[i, 6])/q, 
sd=max.llh$estimate[10]/q)/
     (w[i]*dnorm(gw.men2$incid[i], 
mean=(max.llh$estimate[3]+max.llh$estimate[4]*i/96+max.llh$estimate[5]+max.llh$estimate[6]+
                                           max.llh$estimate[7]+max.llh$estimate[8]*covars[i,
5]+max.llh$estimate[9]*covars[i, 6]), sd=max.llh$estimate[10])+
        (1-w[i])*dnorm(gw.men2$incid[i], 
mean=(max.llh$estimate[3]+max.llh$estimate[4]*i/96+max.llh$estimate[5]+max.llh$estimate[6]+
max.llh$estimate[7]+max.llh$estimate[8]*covars[i, 5]+max.llh$estimate[9]*covars[i, 6])/q, 
                       sd=max.llh$estimate[10]/q))
}
xrec <- ifelse(post[,2] > 0.5, gw.men2$incid, gw.men2$incid/q)
mean(gw.men2$incid); mean(xrec)
(mean(xrec)-mean(gw.men2$incid))/mean(gw.men2$incid)*100
gw.homes.ts <- ts(gw.men2$incid, start=c(2009, 1), end=c(2016, 12), freq=12)
ts.plot(gw.homes.ts, ylim=c(1, 12), ylab="Incidence x 100,000", main="Men 30-94 years old")
lines(seq(2009, 2016.99, 1/12), xrec, col="red", lty=2)
    4.3. Validation
library(mixtools)
library(ggplot2)
library(gridExtra)
source("R/llh covars.R") ### (-) log-likelihood function
### Read the data
load("Data/data main.RData")
\# \# \# Covariates matrix<br>\frac{1}{2} replaced
          \leftarrow rep(seq(1, 96), 4)/96
pr3$inter <- as.numeric(pr3$age)*as.numeric(pr3$sexe)
\sin t <- \sin(2 \cdot \pi) \cdot \tan(2 \cdot \pi)cost <- cos(2*pi*t/3)covars <- cbind(t, pr3$age, pr3$sexe, pr3$inter, sint, cost)
### Direct estimation via mixtools
       <-0.7
```

```
q0 \le -0.5prova <- regmixEM(pr3$incid, covars, lambda=c(w0, (1-w0)), 
 beta=matrix(c(mean(pr3$incid), 0, 0, 0, 0, 0, 0, mean(pr3$incid)/q0, 0, 0, 
0, 0, 0, 0), ncol=2, nrow=ncol(covars)+1,
 sigma=c(sd(pr3$incid), sd(pr3$incid)/q0),
                    k=2, addintercept=TRUE, epsilon=1e-16, maxit=10000)
### Initial values for covariates from linear regression model
linmod <- lm(pr3$incid~covars[, 1]+covars[, 2]+covars[, 3]+covars[, 4]+covars[, 5]+covars[, 
6])
\#H Estimates, standard errors and confidence intervals for w and q
max.llh <- nlm(f=llh, p=c(log(prova$lambda[which(prova$beta[1,]==min(prova$beta[1,]))]/(1-
prova$lambda[which(prova$beta[1,]==min(prova$beta[1,]))])),
                           -0.5, linmod$coefficients, 
prova$sigma[which(prova$beta[1,]==min(prova$beta[1,]))],
                            log((prova$beta[1,which(prova$beta[1,]==min(prova$beta[1,]))]/
                                   prova$beta[1,which(prova$beta[1,]==max(prova$beta[1,]))])/(1-
prova$beta[1,which(prova$beta[1,]==min(prova$beta[1,]))]/
prova$beta[1,which(prova$beta[1,]==max(prova$beta[1,]))]))),
                data=pr3$incid, covars=covars, hessian=TRUE)
q \leq -exp(max.11h$estimate[11]/(1+exp(max.11h$estimate[11])### Global validation (residuals analysis)
y_est <- vector()
w <- vector()
for (i in 1:384)
{
  j <- (i %% 96)/96
  if (j == 0) j <- 1
  w[i] <-
exp(max.llh$estimate[1]+max.llh$estimate[2]*j)/(1+exp(max.llh$estimate[1]+max.llh$estimate[2]*
j))
  m <- max.llh$estimate[3]+max.llh$estimate[4]*j+max.llh$estimate[5]*pr3$age[i]+
max.llh$estimate[6]*pr3$sexe[i]+max.llh$estimate[7]*pr3$inter[i]+max.llh$estimate[8]*covars[i, 
5]+
     max.llh$estimate[9]*covars[i, 6]
 y_{est[i]} <- w[i]*m+(1-w[i])*m/q
}
y est agg temp <- data.frame(t=rep(seq(1:96), 4), sexe=c(rep(0, 192), rep(1, 192)),
                              edat=c(rep(0, 96), rep(1, 96), rep(0, 96), rep(1, 96)), y_est)tw <- sum(unique(pr3$Pob)) 
y_est_agg <- aggregate(y_est_agg_temp$y_est, by=list(y_est_agg_temp$t), FUN=sum)
y_agg <- aggregate(pr3$incid, by=list(pr3$mes_any_problema), FUN=sum)
y_est_agg$x[1:12] <- y_est_agg$x[1:12] *sum(unique(pr3$Pob[pr3$Year==2009]))/tw
y<sup>-</sup>est<sup>-</sup>agg$x[13:24] <- y<sup>-</sup>est<sup>-</sup>agg$x[13:24]*sum(unique(pr3$Pob[pr3$Year==2010]))/tw
y<sup>est_agg$x[25:36] <-</sup> y<sup>est_agg$x[25:36]*sum(unique(pr3$Pob[pr3$Year==2011]))/tw</sup>
y_est_agg$x[37:48] <- y_est_agg$x[37:48]*sum(unique(pr3$Pob[pr3$Year==2012]))/tw
v<sup>-cst_agg$x[49:60] <- y_est_agg$x[49:60]*sum(unique(pr3$Pob[pr3$Year==2013]))/tw</sup>
y_est_agg$x[61:72] <- y_est_agg$x[61:72]*sum(unique(pr3$Pob[pr3$Year==2014]))/tw
y<sup>est_</sup>agg$x[73:84] <- y_est_agg$x[73:84]*sum(unique(pr3$Pob[pr3$Year==2015]))/tw
y_est_agg$x[85:96] <- y_est_agg$x[85:96]*sum(unique(pr3$Pob[pr3$Year==2016]))/tw
y_agg$x[1:12] <- y_agg$x[1:12] *sum(unique(pr3$Pob[pr3$Year==2009]))/tw
y_agg$x[13:24] <- y_agg$x[13:24]*sum(unique(pr3$Pob[pr3$Year==2010]))/tw
y_agg$x[25:36] <- y_agg$x[25:36]*sum(unique(pr3$Pob[pr3$Year==2011]))/tw
v = \frac{q}{37}. 48] <- y agg$x[37:48]*sum(unique(pr3$Pob[pr3$Year==2012]))/tw
y_agg$x[49:60] <- y_agg$x[49:60]*sum(unique(pr3$Pob[pr3$Year==2013]))/tw
y_agg$x[61:72] <- y_agg$x[61:72]*sum(unique(pr3$Pob[pr3$Year==2014]))/tw
y_agg$x[73:84] <- y_agg$x[73:84]*sum(unique(pr3$Pob[pr3$Year==2015]))/tw
y_agg$x[85:96] <- y_agg$x[85:96]*sum(unique(pr3$Pob[pr3$Year==2016]))/tw
### Residuals
resid <- y_est_agg$x-y_agg$x
### ACF and PACF
bacf \leq acf(resid, lag.max = 10, plot = FALSE)
bacfdf <- with(bacf[1:10], data.frame(lag, acf))
conf.level < -0.95ciline <- qnorm((1 - conf.level)/2)/sqrt(length(y_agg$x))
q1 <- ggplot(data = bacfdf, mapping = \text{aes}(x = \text{as.integer}(\text{lag}), y = \text{acf})) +
  geom hline(aes(yintercept = 0)) + geom hline(aes(yintercept = ciline), linetype=2) +
geom h\overline{line(</math> aes(yintercept = -ciline), linetype=2)+
```

```
geom_segment(mapping = aes(xend = lag, yend = 0)) + ylab("") + xlab("Lag") + ggtitle("ACF")
+ theme(plot.title = element_text(hjust = 0.5))<br>hact < nacf(resid. lag.max = 10. plot = FALS
       \leq pacf(resid, lag.max = 10, plot = FALSE)
bacfdf <- with(bacf, data.frame(lag, acf))
ciline <- qnorm((1 - conf.level)/2)/sqrt(length(y_agg$x))
q2 \leq - ggplot(data = bacfdf, mapping = aes(x = as.integer(lag), y = acf)) +
   geom_hline(aes(yintercept = 0)) + geom_hline(aes(yintercept = ciline), linetype=2) + 
geom hline(aes(yintercept = -ciline), linetype=2)+
  geom_segment(mapping = aes(xend = lag, yend = 0)) + ylab("") + xlab("Lag") + ggtitle("PACF")
+ theme(plot.title = element_text(hjust = 0.5))
grid.arrange(q1, q2, ncol=2)
    4.4. Table 3 generation
### Construction of Table 3
library(mixtools)
source("R/llh_covars.R")
### Read the data
load("Data/data_CAT.RData")
### Covariates matrix
t \leftarrow \text{rep}(\text{seq}(1, 96), 4)/96pr4$inter <- as.numeric(pr4$age)*as.numeric(pr4$sexe)
sint \langle -\sin(2\pi i)t^2 + t^2/3 \ranglecost <- cos(2*pi*t/3)<br>
covars <- chind(t, pr4S)\leq cbind(t, pr4$age, pr4$sexe, pr4$inter, sint, cost)
### Direct estimation via mixtools
w0 \leq -0.7q0 <- 0.5
prova <- regmixEM(pr4$incid, covars, lambda=c(w0, (1-w0)), 
                    beta=matrix(c(mean(pr4$incid), 0, 0, 0, 0, 0, 0, mean(pr4$incid)/q0, 0, 0,
0, 0, 0 ,0), ncol=2, nrow=ncol(covars)+1), 
                     sigma=c(sd(pr4$incid), sd(pr4$incid)/q0),
                    k=2, addintercept=TRUE, epsilon=1e-16, maxit=10000)
### Initial values for covariates from linear regression model
linmod <- lm(pr4$incid~covars[, 1]+covars[, 2]+covars[, 3]+covars[, 4]+covars[, 5]+covars[, 
6])
\# Estimates, standard errors and confidence intervals for w and q
max.llh <- nlm(f=llh, p=c(log(prova$lambda[which(prova$beta[1,]==min(prova$beta[1,]))]/(1-
prova$lambda[which(prova$beta[1,]==min(prova$beta[1,]))])), 
                             -0.5, linmod$coefficients, 
prova$sigma[which(prova$beta[1,]==min(prova$beta[1,]))]
                             log((prova$beta[1,which(prova$beta[1,]==min(prova$beta[1,]))]/
                                    prova$beta[1,which(prova$beta[1,]==max(prova$beta[1,]))])/(1-
prova$beta[1,which(prova$beta[1,]==min(prova$beta[1,]))]/
prova$beta[1,which(prova$beta[1,]==max(prova$beta[1,]))]))),
                 data=pr4$incid, covars=covars, hessian=TRUE)
q \leq - \exp(\max \cdot \text{lth}\frac{5}{5} \text{estimate}[11]) / (1 + \exp(\max \cdot \text{lth}\frac{5}{5} \text{estimate}[11]))### Women 15-29
gw.women1 <- pr4[pr4$sexe==0 & pr4$age==0, ]
### Calculation of the posterior probabilities
post <- matrix(nrow=96, ncol=2)
     \left\langle -\right\rangle vector()
for (i in 1:96)
{
  w[i] \leqexp(max.llh$estimate[1]+max.llh$estimate[2]*i/96)/(1+exp(max.llh$estimate[1]+max.llh$estimate[
2]*i/96))
  post[i, 1] <- w[i]*dnorm(gw.women1$incid[i],
mean=(max.llh$estimate[3]+max.llh$estimate[4]*i/96+max.llh$estimate[8]*covars[i, 5]+
                                                            max.llh$estimate[9]*covars[i, 6]), 
sd=max.llh$estimate[10])/
     (w[i]*dnorm(gw.women1$incid[i], 
mean=(max.llh$estimate[3]+max.llh$estimate[4]*i/96+max.llh$estimate[8]*covars[i, 5]+
                                                max.llh$estimate[9]*covars[i, 6]), 
sd=max.llh$estimate[10])+
        (1-w[i])*dnorm(gw.women1$incid[i], 
mean=(max.llh$estimate[3]+max.llh$estimate[4]*i/96+max.llh$estimate[8]*covars[i, 5]+
                                                       max.llh$estimate[9]*covars[i, 6])/q, 
                        sd = max.llhSestimate[10]/g])
   post[i, 2] <- (1-w[i])*dnorm(gw.women1$incid[i], 
mean=(max.llh$estimate[3]+max.llh$estimate[4]*i/96+max.llh$estimate[8]*covars[i, 5]+
```

```
 max.llh$estimate[9]*covars[i, 
6])/q, sd=max.llh$estimate[10]/q)/
     (w[i]*dnorm(gw.women1$incid[i], 
mean=(max.llh$estimate[3]+max.llh$estimate[4]*i/96+max.llh$estimate[8]*covars[i, 5]+
                                              max.llh$estimate[9]*covars[i, 6]), 
sd=max.llh$estimate[10])+
        (1-w[i])*dnorm(gw.women1$incid[i], 
mean=(max.llh$estimate[3]+max.llh$estimate[4]*i/96+max.llh$estimate[8]*covars[i, 5]+
                                                    max.llh$estimate[9]*covars[i, 6])/q, 
                       sd=max.llh$estimate[10]/q))
}
xrec <- ifelse(post[, 2] > 0.5, gw.women1$incid, gw.women1$incid/q)
gw.women1$xrec <- xrec
sum(gw.women1$N.GW) ### SIDIAP registered
round(sum(gw.women1$xrec*gw.women1$Pob/100000)) ### SIDIAP reconstructed
round(sum(gw.women1$incid*gw.women1$CatPop/100000)) ### Catalonia registered
round(sum(gw.women1$xrec*gw.women1$CatPop/100000)) ### Catalonia reconstructed
### Women 30-94
gw.women2 <- pr4[pr4$sexe==0 & pr4$age==1, ]
### Calculation of the posterior probabilities
post <- matrix(nrow=96, ncol=2)
    \left\langle -\right\rangle vector()
for (i \text{ in } 1:96){
  w[i] <-
exp(max.llh$estimate[1]+max.llh$estimate[2]*i/96)/(1+exp(max.llh$estimate[1]+max.llh$estimate[
21*1/96)\text{post}[i, 1] \leftarrow \text{w}[i]*\text{dnorm}(\text{gw}.\text{women2$}\text{sincid}[i],mean=(max.llh$estimate[3]+max.llh$estimate[4]*i/96+max.llh$estimate[5]+
                                                         max.llh$estimate[8]*covars[i, 
5]+max.llh$estimate[9]*covars[i, 6]), sd=max.llh$estimate[10])/
     (w[i]*dnorm(gw.women2$incid[i], 
mean=(max.llh$estimate[3]+max.llh$estimate[4]*i/96+max.llh$estimate[5]+max.llh$estimate[8]*cov
ars[i, 5]+ max.llh$estimate[9]*covars[i, 6]), 
sd=max.llh$estimate[10])+
        (1-w[i])*dnorm(gw.women2$incid[i], 
mean=(max.llh$estimate[3]+max.llh$estimate[4]*i/96+max.llh$estimate[5]+max.llh$estimate[8]*cov
ars[i, 5]+ max.llh$estimate[9]*covars[i, 6])/q, 
                      sd=max.llh$estimate[10]/q))
  post[i, 2] <- (1-w[i])*dnorm(gw.women2$incid[i], 
mean=(max.llh$estimate[3]+max.llh$estimate[4]*i/96+max.llh$estimate[5]+max.llh$estimate[8]*cov
ars[i, 5]+ max.llh$estimate[9]*covars[i, 
6])/q, sd=max.llh$estimate[10]/q)/
     (w[i]*dnorm(gw.women2$incid[i], 
mean=(max.llh$estimate[3]+max.llh$estimate[4]*i/96+max.llh$estimate[5]+max.llh$estimate[8]*cov
ars[i, 5]+ max.llh$estimate[9]*covars[i, 6]), 
sd=max.llh$estimate[10])+
        (1-w[i])*dnorm(gw.women2$incid[i], 
mean=(max.llh$estimate[3]+max.llh$estimate[4]*i/96+max.llh$estimate[5]+max.llh$estimate[8]*cov
ars[i, 5]+ max.llh$estimate[9]*covars[i, 6])/q, 
                      sd=max.llh$estimate[10]/q))
}
xrec <- ifelse(post[,2] > 0.5, gw.women2$incid, gw.women2$incid/q)
gw.women2$xrec <- xrec
sum(gw.women2$N.GW) ### SIDIAP registered
round(sum(gw.women2$xrec*gw.women2$Pob/100000)) ### SIDIAP reconstructed
round(sum(gw.women2$incid*gw.women2$CatPop/100000)) ### Catalonia registered
round(sum(gw.women2$xrec*gw.women2$CatPop/100000)) ### Catalonia reconstructed
### Men 15-29
gw্men1 <- <math>pr4[pr4$sexe == 1 & pr4$age == 0,### Calculation of the posterior probabilities
post <- matrix(nrow=96, ncol=2)
w <- vector()
for (i in 1:96)
{
 w[i] \leqexp(max.llh$estimate[1]+max.llh$estimate[2]*i/96)/(1+exp(max.llh$estimate[1]+max.llh$estimate[
21*1/96)
```

```
 post[i, 1] <- w[i]*dnorm(gw.men1$incid[i], 
mean=(max.llh$estimate[3]+max.llh$estimate[4]*i/96+max.llh$estimate[6]+
                                                     max.llh$estimate[8]*covars[i,
5]+max.llh$estimate[9]*covars[i, 6]), sd=max.llh$estimate[10])/
     (w[i]*dnorm(gw.men1$incid[i], 
mean=(max.llh$estimate[3]+max.llh$estimate[4]*i/96+max.llh$estimate[6]+max.llh$estimate[8]*cov
ars[i, 5]+ max.llh$estimate[9]*covars[i, 6]), 
sd=max.llh$estimate[10])+
       (1-w[i])*dnorm(gw.men1$incid[i], 
mean=(max.llh$estimate[3]+max.llh$estimate[4]*i/96+max.llh$estimate[6]+max.llh$estimate[8]*cov
ars[i, 5]+
                                                 max.llh$estimate[9]*covars[i, 6])/q, 
                      sd=max.llh$estimate[10]/q))
 post[i, 2] <- (1-w[i])*dnorm(gw.men1$incid[i],
mean=(max.llh$estimate[3]+max.llh$estimate[4]*i/96+max.llh$estimate[6]+max.llh$estimate[8]*cov
ars[i, 5]+ max.llh$estimate[9]*covars[i, 6])/q, 
sd=max.llh$estimate[10]/q)/
     (w[i]*dnorm(gw.men1$incid[i], 
mean=(max.llh$estimate[3]+max.llh$estimate[4]*i/96+max.llh$estimate[6]+max.llh$estimate[8]*cov
ars[i, 5]+ max.llh$estimate[9]*covars[i, 6]), 
sd = max.11h$estimate[101]+ (1-w[i])*dnorm(gw.men1$incid[i], 
mean=(max.llh$estimate[3]+max.llh$estimate[4]*i/96+max.llh$estimate[6]+max.llh$estimate[8]*cov
ars[i, 5]+ max.llh$estimate[9]*covars[i, 6])/q, 
                      sd = max.11h$estimate[10]/q))
}
xrec <- ifelse(post[,2] > 0.5, gw.men1$incid, gw.men1$incid/q)
gw.men1$xrec <- xrec
sum(gw.men1$N.GW) ### SIDIAP registered
round(sum(gw.men1$xrec*gw.men1$Pob/100000)) ### SIDIAP reconstructed
round(sum(gw.men1$incid*gw.men1$CatPop/100000)) ### Catalonia registered
round(sum(gw.men1$xrec*gw.men1$CatPop/100000)) ### Catalonia reconstructed
### Men 30-94
gw.men2 <- pr4[pr4$sexe==1 & pr4$age==1, ]
### Calculation of the posterior probabilities
post <- matrix(nrow=96, ncol=2)
w <- vector()
for (i in 1:96)
{
  w[i] \leqexp(max.llh$estimate[1]+max.llh$estimate[2]*i/96)/(1+exp(max.llh$estimate[1]+max.llh$estimate[
2]*i/96))
   post[i, 1] <- w[i]*dnorm(gw.men2$incid[i], 
mean=(max.llh$estimate[3]+max.llh$estimate[4]*i/96+max.llh$estimate[5]+max.llh$estimate[6]+
max.llh$estimate[7]+max.llh$estimate[8]*covars[i, 5]+max.llh$estimate[9]*covars[i, 6]), 
sd=max.llh$estimate[10])/
     (w[i]*dnorm(gw.men2$incid[i], 
mean=(max.llh$estimate[3]+max.llh$estimate[4]*i/96+max.llh$estimate[5]+max.llh$estimate[6]+
                                           max.llh$estimate[7]+max.llh$estimate[8]*covars[i, 
5]+max.llh$estimate[9]*covars[i, 6]), sd=max.llh$estimate[10])+
       (1-w[i]) *dnorm(qw.men2$iincid[i],mean=(max.llh$estimate[3]+max.llh$estimate[4]*i/96+max.llh$estimate[5]+max.llh$estimate[6]+
max.llh$estimate[7]+max.llh$estimate[8]*covars[i, 5]+max.llh$estimate[9]*covars[i, 6])/q, 
                      sd=max.llh$estimate[10]/q))
  post[i, 2] <- (1-w[i])*dnorm(gw.men2$incid[i],
mean=(max.llh$estimate[3]+max.llh$estimate[4]*i/96+max.llh$estimate[5]+max.llh$estimate[6]+
max.llh$estimate[7]+max.llh$estimate[8]*covars[i, 5]+max.llh$estimate[9]*covars[i, 6])/q, 
sd = max.llhSestimate[10]/q)/
     (w[i]*dnorm(gw.men2$incid[i], 
mean=(max.llh$estimate[3]+max.llh$estimate[4]*i/96+max.llh$estimate[5]+max.llh$estimate[6]+
                                           max.llh$estimate[7]+max.llh$estimate[8]*covars[i, 
5]+max.llh$estimate[9]*covars[i, 6]), sd=max.llh$estimate[10])+
       (1-w[i]) *dnorm(gw.men2$incid[i],
mean=(max.llh$estimate[3]+max.llh$estimate[4]*i/96+max.llh$estimate[5]+max.llh$estimate[6]+
max.llh$estimate[7]+max.llh$estimate[8]*covars[i, 5]+max.llh$estimate[9]*covars[i, 6])/q, 
                      sd=max.llh$estimate[10]/q))
}
xrec <- ifelse(post[,2] > 0.5, gw.men2$incid, gw.men2$incid/q)
gw.men2$xrec <- xrec
```

```
sum(gw.men2$N.GW) ### SIDIAP registered
round(sum(gw.men2$xrec*gw.men2$Pob/100000)) ### SIDIAP reconstructed
round(sum(gw.men2$incid*gw.men2$CatPop/100000)) ### Catalonia registered
round(sum(gw.men2$xrec*gw.men2$CatPop/100000)) ### Catalonia reconstructed
    4.5. Table S1 generation
### Construction of Table S1
library(gdata)
library(mixtools)
source("R/llh covars.R")
### Read the data
dades <- read.xls("Data/GW_ICS_mes_any_edat_dec.xlsx", sheet=1)
vals <- expand.grid(mes_any_problema = unique(dades$mes_any_problema),
                       s = \frac{1}{2} \frac{1}{2} \frac{1}{2} \frac{1}{2} \frac{1}{2} \frac{1}{2} \frac{1}{2} \frac{1}{2} \frac{1}{2} \frac{1}{2} \frac{1}{2} \frac{1}{2} \frac{1}{2} \frac{1}{2} \frac{1}{2} \frac{1}{2} \frac{1}{2} \frac{1}{2} \frac{1}{2} \frac{1}{2} \frac{1}{2} \frac{1}{2}pr <- merge(vals, dades, all=TRUE)
rm(dades, vals)
pr$N.GW[is.na(pr$N.GW)] <- 0
pr$age_cat <- ifelse(pr$edat_assig_dec<=15, 0,
                        ifelse(pr$edat_assig_dec>15 & pr$edat_assig_dec<30, 1, 
                                ifelse(pr$edat_assig_dec>=30 & pr$edat_assig_dec<99, 2, 3)))
pr2 <- aggregate(pr$N.GW, by=list(pr$mes_any_problema, pr$sexe, pr$age_cat), FUN=sum)
colnames(pr2) <- c("mes_any_problema", "sexe", "age", "N.GW")
pob <- read.xls("Data/GW_ICS_edat_dec.xlsx", sheet=2)
pob$age cat <- ifelse(pob$edat dec <= 15, 0,
                        ifelse(pob$edat dec>15 & pob$edat dec<30, 1,
                                ifelse(pob$edat dec>=30 & pob$edat dec<99, 2, 3)))
pob <- aggregate(pob$N.poblacio.assignada..ICS., by=list(pob$periode, pob$sexe, pob$age_cat), 
FUN=sum)
pr2$Year <- as.numeric(substr(pr2$mes_any_problema, 1, 4))
colnames(pob) <- c("Year", "sexe", "age", "Pob")
pr3 <- merge(pr2, pob, by=c("Year", "sexe", "age"))
pr3$incid <- pr3$N.GW/pr3$Pob*100000rm(pr, pob, pr2)
pr3 <- pr3[order(pr3$sexe, pr3$age, pr3$mes_any_problema), ]
pr3$sexe2[pr3$sexe=="D"] <- 0
pr3$sexe2[pr3$sexe=="H"] <- 1
pr3$sexe <- NULL
colnames(pr3)[length(colnames(pr3))] <- "sexe"
catPop <- read.xls("Data/aec-253.xls")
catPop <- catPop[catPop$Age!="De 0 a 4 anys" & catPop$Age!="De 5 a 9 anys" &
                      catPop$Age!="De 10 a 14 anys", ]
catPop$AgeCat[catPop$Age=="De 15 a 19 anys" | catPop$Age=="De 20 a 24 anys" |
 catPop$Age=="De 25 a 29 anys"] <- 1
catPop$AgeCat[catPop$Age!="De 15 a 19 anys" & catPop$Age!="De 20 a 24 anys" & catPop$Age!="De 25 a 29 anys" \leq 2
 catPop$Age!="De 25 a 29 anys"] <- 2
catPop2 <- aggregate(catPop$Pop, by=list(catPop$AgeCat, catPop$Sex, catPop$Year), FUN=sum)
colnames(catPop2) <- c("age", "sexe", "Year", "CatPop")
pr4 <- merge(pr3, catPop2, by=c("age", "sexe", "Year"))
pr4 <- pr4[order(pr4$sexe, pr4$age, pr4$mes_any_problema), ]
### Remove < 15 years old
pr4 <- pr4[pr4$age>0 & pr4$age<3, ]
### Recode age group
pr4$age <- pr4$age-1
\# \# \# Covariates matrix<br>t <- rep(seq)
          \leftarrow rep(seq(1, 96), 4)/96
pr4$inter <- as.numeric(pr4$age)*as.numeric(pr4$sexe)
\sin t <- \sin(2 \cdot \pi) \cdot \tan(\frac{1}{3})cost \leftarrow \cos(2 \cdot \text{pi} \cdot t / 3)covars <- cbind(t, pr4$age, pr4$sexe, pr4$inter, sint, cost)
\### Direct estimation via mixtools (initial values provided by epidemiologists)<br>w0 < 0.90
w0 <- 0.90<br>q0 <- 0.77
       <- 0.77prova <- regmixEM(pr4$incid, covars, lambda=c(w0, (1-w0)), 
                     beta=matrix(c(mean(pr4$incid), 0, 0, 0, 0, 0, 0, 0, \frac{1}{2}, mean(pr4$incid)/q0, 0, 0,
0, 0, 0 ,0), ncol=2, nrow=ncol(covars)+1), 
                      sigma=c(sd(pr4$incid), sd(pr4$incid)/q0),
                     k=2, addintercept=TRUE, epsilon=1e-16, maxit=10000)
### Initial values for covariates from linear regression model
linmod <- lm(pr4$incid~covars[, 1]+covars[, 2]+covars[, 3]+covars[, 4]+covars[, 5]+covars[, 
6])
```

```
### Estimates, standard errors and confidence intervals for w and q
max.llh <- nlm(f=llh, p=c(log(prova$lambda[which(prova$beta[1,]==min(prova$beta[1,]))]/(1-
prova$lambda[which(prova$beta[1,]==min(prova$beta[1,]))])), 
                           -0.5, linmod$coefficients, 
prova$sigma[which(prova$beta[1,]==min(prova$beta[1,]))]
                           log((prova$beta[1,which(prova$beta[1,]==min(prova$beta[1,]))]/
                                  prova$beta[1,which(prova$beta[1,]==max(prova$beta[1,]))])/(1-
prova$beta[1,which(prova$beta[1,]==min(prova$beta[1,]))]/
prova$beta[1,which(prova$beta[1,]==max(prova$beta[1,]))]))),
 data=pr4$incid, covars=covars, hessian=TRUE)
q <- exp(max.llh$estimate[11])/(1+exp(max.llh$estimate[11]))
### Women 16-29
qwt.women1 <- pr4[pr4$sexe==0 & pr4$age==0, ]
### Calculation of the posterior probabilities
post <- matrix(nrow=96, ncol=2)
    <- vector()
for (i in 1:96)
{
  w[i] \leqexp(max.llh$estimate[1]+max.llh$estimate[2]*i/96)/(1+exp(max.llh$estimate[1]+max.llh$estimate[
21*1/96)post[i, 1] <- w[i]*dnorm(gw.women1$incid[i],
mean=(max.llh$estimate[3]+max.llh$estimate[4]*i/96+max.llh$estimate[8]*covars[i, 5]+
                                                        max.llh$estimate[9]*covars[i, 6]),
sd=max.llh$estimate[10])/
     (w[i]*dnorm(gw.women1$incid[i], 
mean=(max.llh$estimate[3]+max.llh$estimate[4]*i/96+max.llh$estimate[8]*covars[i, 5]+
                                              max.llh$estimate[9]*covars[i, 6]), 
sd=max.llh$estimate[10])+
        (1-w[i])*dnorm(gw.women1$incid[i], 
mean=(max.llh$estimate[3]+max.llh$estimate[4]*i/96+max.llh$estimate[8]*covars[i, 5]+
                                                   max.llh$estimate[9]*covars[i, 6])/q, 
                      sd=max.llh$estimate[10]/q))
  post[i, 2] <- (1-w[i])*dnorm(gw.women1$incid[i], 
mean=(max.llh$estimate[3]+max.llh$estimate[4]*i/96+max.llh$estimate[8]*covars[i, 5]+
                                                             max.llh$estimate[9]*covars[i, 
6])/q, sd=max.llh$estimate[10]/q)/
     (w[i]*dnorm(gw.women1$incid[i], 
mean=(max.llh$estimate[3]+max.llh$estimate[4]*i/96+max.llh$estimate[8]*covars[i, 5]+
                                              max.llh$estimate[9]*covars[i, 6]), 
sd=max.llh$estimate[10])+
        (1-w[i])*dnorm(gw.women1$incid[i], 
mean=(max.llh$estimate[3]+max.llh$estimate[4]*i/96+max.llh$estimate[8]*covars[i, 5]+
                                                    max.llh$estimate[9]*covars[i, 6])/q, 
                      sd=max.llh$estimate[10]/q))
}
xrec <- ifelse(post[, 2] > 0.5, gw.women1$incid, gw.women1$incid/q)
gw.women1$xrec <- xrec
gw.women1_ag <- aggregate(list(gw.women1$incid, gw.women1$xrec), by=list(gw.women1$Year), 
FUN=mean)
colnames(gw.women1_ag) <- c("Year", "SIDIAP Reg", "SIDIAP Rec")
gw.women1_ag$Diff <- (gw.women1_ag$`SIDIAP Rec`-gw.women1_ag$`SIDIAP 
Reg`)/gw.women1_ag$`SIDIAP Reg`*100
round(mean(gw.women1_ag$`SIDIAP Reg`), 2)
round(mean(gw.women1_ag$`SIDIAP Rec`), 2)
round((mean(gw.women1_ag$`SIDIAP Rec`)-mean(gw.women1_ag$`SIDIAP 
Reg`))/mean(gw.women1_ag$`SIDIAP Reg`)*100, 2)
\# \# \# Women >= 30
qw>women2 \leq-pr4\lceil pr4\xisexe==0 & pr4$aqe==1,
### Calculation of the posterior probabilities
post <- matrix(nrow=96, ncol=2)
w <- vector()
for (i in 1:96)
{
 w[i] \leqexp(max.llh$estimate[1]+max.llh$estimate[2]*i/96)/(1+exp(max.llh$estimate[1]+max.llh$estimate[
21*1/96) post[i, 1] <- w[i]*dnorm(gw.women2$incid[i], 
mean=(max.llh$estimate[3]+max.llh$estimate[4]*i/96+max.llh$estimate[5]+
                                                         max.llh$estimate[8]*covars[i, 
5]+max.llh$estimate[9]*covars[i, 6]), sd=max.llh$estimate[10])/
```

```
 (w[i]*dnorm(gw.women2$incid[i], 
mean=(max.llh$estimate[3]+max.llh$estimate[4]*i/96+max.llh$estimate[5]+max.llh$estimate[8]*cov
ars[i, 5]+ max.llh$estimate[9]*covars[i, 6]), 
sd=max.llh$estimate[10])+
        (1-w[i])*dnorm(gw.women2$incid[i], 
mean=(max.llh$estimate[3]+max.llh$estimate[4]*i/96+max.llh$estimate[5]+max.llh$estimate[8]*cov
ars[i, 5]+
                                                    max.llh$estimate[9]*covars[i, 6])/q, 
                      sd = max.11h$estimate[10]/q))
 post[i, 2] <- (l-w[i]) * dnorm(qw. women2$]; l>1/4,
mean=(max.llh$estimate[3]+max.llh$estimate[4]*i/96+max.llh$estimate[5]+max.llh$estimate[8]*cov
ars[i, 5]+ max.llh$estimate[9]*covars[i, 
6])/q, sd = maxu1h$estimate[10]/q)/
     (w[i]*dnorm(gw.women2$incid[i], 
mean=(max.llh$estimate[3]+max.llh$estimate[4]*i/96+max.llh$estimate[5]+max.llh$estimate[8]*cov
ars[i, 5]+ max.llh$estimate[9]*covars[i, 6]), 
sd=max.llh$estimate[10])+
        (1-w[i])*dnorm(gw.women2$incid[i], 
mean=(max.llh$estimate[3]+max.llh$estimate[4]*i/96+max.llh$estimate[5]+max.llh$estimate[8]*cov
ars[i, 5]+
                                                    max.llh$estimate[9]*covars[i, 6])/q, 
                      sd=max.llh$estimate[10]/q))
}
xrec <- ifelse(post[,2] > 0.5, gw.women2$incid, gw.women2$incid/q)
gw.women2$xrec <- xrec
gw.women2_ag <- aggregate(list(gw.women2$incid, gw.women2$xrec), by=list(gw.women2$Year), 
FUN=mean)
colnames(gw.women2_ag) <- c("Year", "SIDIAP Reg", "SIDIAP Rec")
gw.women2_ag$Diff <- (gw.women2_ag$`SIDIAP Rec`-gw.women2_ag$`SIDIAP 
Reg`)/gw.women2_ag$`SIDIAP Reg`*100
round(mean(gw.women2_ag$`SIDIAP Reg`), 2)
round(mean(gw.women2_ag$`SIDIAP Rec`), 2)
round((mean(gw.women2_ag$`SIDIAP Rec`)-mean(gw.women2_ag$`SIDIAP 
Reg`))/mean(gw.women2_ag$`SIDIAP Reg`)*100, 2)
### Men 16-29
gw.men1 <- pr4[pr4$sexe==1 & pr4$age==0, ]
### Calculation of the posterior probabilities
post <- matrix(nrow=96, ncol=2)
w <- vector()
for (i in 1:96)
{
 w[i] <-
exp(max.llh$estimate[1]+max.llh$estimate[2]*i/96)/(1+exp(max.llh$estimate[1]+max.llh$estimate[
2]*i/96))
  post[i, 1] <- w[i]*dnorm(gw.men1$incid[i],
mean=(max.llh$estimate[3]+max.llh$estimate[4]*i/96+max.llh$estimate[6]+
                                                       max.llh$estimate[8]*covars[i, 
5]+max.llh$estimate[9]*covars[i, 6]), sd=max.llh$estimate[10])/
     (w[i]*dnorm(gw.men1$incid[i], 
mean=(max.llh$estimate[3]+max.llh$estimate[4]*i/96+max.llh$estimate[6]+max.llh$estimate[8]*cov
ars[i, 5]+ max.llh$estimate[9]*covars[i, 6]), 
sd=max.llh$estimate[10])+
        (1-w[i])*dnorm(gw.men1$incid[i], 
mean=(max.llh$estimate[3]+max.llh$estimate[4]*i/96+max.llh$estimate[6]+max.llh$estimate[8]*cov
ars[i, 5]+ max.llh$estimate[9]*covars[i, 6])/q, 
                      sd=max.llh$estimate[10]/q))
  post[i, 2] <- (1-w[i]) *dnorm(gw.menl$incid[i]
mean=(max.llh$estimate[3]+max.llh$estimate[4]*i/96+max.llh$estimate[6]+max.llh$estimate[8]*cov
ars[i, 5]+ max.llh$estimate[9]*covars[i, 6])/q, 
sd=max.llh$estimate[10]/q)/
     (w[i]*dnorm(gw.men1$incid[i], 
mean=(max.llh$estimate[3]+max.llh$estimate[4]*i/96+max.llh$estimate[6]+max.llh$estimate[8]*cov
ars[i, 5]+ max.llh$estimate[9]*covars[i, 6]), 
sd=max.llh$estimate[10])+
        (1-w[i])*dnorm(gw.men1$incid[i], 
mean=(max.llh$estimate[3]+max.llh$estimate[4]*i/96+max.llh$estimate[6]+max.llh$estimate[8]*cov
ars[i, 5]+ max.llh$estimate[9]*covars[i, 6])/q, 
                      sd=max.llh$estimate[10]/q))
```

```
}
xrec \leq -ifelse(post1,21) > 0.5, gw.men1Sincid, gw.men1Sincid/a)gw.men1$xrec <- xrec
gw.men1_ag <- aggregate(list(gw.men1$incid, gw.men1$xrec), by=list(gw.men1$Year), FUN=mean)
colnames(gw.men1_ag) <- c("Year", "SIDIAP Reg", "SIDIAP Rec")
gw.men1_ag$Diff <- (gw.men1_ag$`SIDIAP Rec`-gw.men1_ag$`SIDIAP Reg`)/gw.men1_ag$`SIDIAP 
Re\sigma * 100
round(mean(gw.men1_ag$`SIDIAP Reg`), 2)
round(mean(gw.men1_ag$`SIDIAP Rec`), 2)
round((mean(gw.men1_ag$`SIDIAP Rec`)-mean(gw.men1_ag$`SIDIAP Reg`))/mean(gw.men1_ag$`SIDIAP 
Req^{\text{*}}100, 2)### Men >= 30
gw্men2 <- <math>pr4[pr4$sexe==1 & pr4$age==1,
### Calculation of the posterior probabilities
post <- matrix(nrow=96, ncol=2)
w \le - \text{vector}(\cdot)for (i in 1:96)
{
 w[i] \leqexp(max.llh$estimate[1]+max.llh$estimate[2]*i/96)/(1+exp(max.llh$estimate[1]+max.llh$estimate[
2]*i/96))
 post[i, 1] <- w[i]*dnorm(qw.men2$incid[i],
mean=(max.llh$estimate[3]+max.llh$estimate[4]*i/96+max.llh$estimate[5]+max.llh$estimate[6]+
max.llh$estimate[7]+max.llh$estimate[8]*covars[i, 5]+max.llh$estimate[9]*covars[i, 6]), 
sd=max.llh$estimate[10])/
     (w[i]*dnorm(gw.men2$incid[i], 
mean=(max.llh$estimate[3]+max.llh$estimate[4]*i/96+max.llh$estimate[5]+max.llh$estimate[6]+
                                          max.llh$estimate[7]+max.llh$estimate[8]*covars[i,
5]+max.llh$estimate[9]*covars[i, 6]), sd=max.llh$estimate[10])+
        (1-w[i])*dnorm(gw.men2$incid[i], 
mean=(max.llh$estimate[3]+max.llh$estimate[4]*i/96+max.llh$estimate[5]+max.llh$estimate[6]+
max.llh$estimate[7]+max.llh$estimate[8]*covars[i, 5]+max.llh$estimate[9]*covars[i, 6])/q, 
                      sd=max.llh$estimate[10]/q))
   post[i, 2] <- (1-w[i])*dnorm(gw.men2$incid[i], 
mean=(max.llh$estimate[3]+max.llh$estimate[4]*i/96+max.llh$estimate[5]+max.llh$estimate[6]+
max.llh$estimate[7]+max.llh$estimate[8]*covars[i, 5]+max.llh$estimate[9]*covars[i, 6])/q, 
sd=max.llh$estimate[10]/q)/
     (w[i]*dnorm(gw.men2$incid[i], 
mean=(max.llh$estimate[3]+max.llh$estimate[4]*i/96+max.llh$estimate[5]+max.llh$estimate[6]+
                                           max.llh$estimate[7]+max.llh$estimate[8]*covars[i, 
5]+max.llh$estimate[9]*covars[i, 6]), sd=max.llh$estimate[10])+
        (1-w[i])*dnorm(gw.men2$incid[i], 
mean=(max.llh$estimate[3]+max.llh$estimate[4]*i/96+max.llh$estimate[5]+max.llh$estimate[6]+
max.llh$estimate[7]+max.llh$estimate[8]*covars[i, 5]+max.llh$estimate[9]*covars[i, 6])/q, 
                      sd=max.llh$estimate[10]/q))
}
xrec \leq ifelse(post[,2] > 0.5, gw.men2$incid, gw.men2$incid/q)
gw.men2$xrec <- xrec
gw.men2_ag <- aggregate(list(gw.men2$incid, gw.men2$xrec), by=list(gw.men2$Year), FUN=mean)
colnames(gw.men2_ag) <- c("Year", "SIDIAP Reg", "SIDIAP Rec")
gw.men2_ag$Diff <- (gw.men2_ag$`SIDIAP Rec`-gw.men2_ag$`SIDIAP Reg`)/gw.men2_ag$`SIDIAP 
Reg`*100
round(mean(gw.men2_ag$`SIDIAP Reg`), 2)
round(mean(gw.men2_ag$`SIDIAP Rec`), 2)
round((mean(gw.men2_ag$`SIDIAP Rec`)-mean(gw.men2_ag$`SIDIAP Reg`))/mean(gw.men2_ag$`SIDIAP 
Reg`)*100, 2)
```